#### Муниципальное казенное общеобразовательное учреждение «Куртамышская средняя общеобразовательная школа №2»

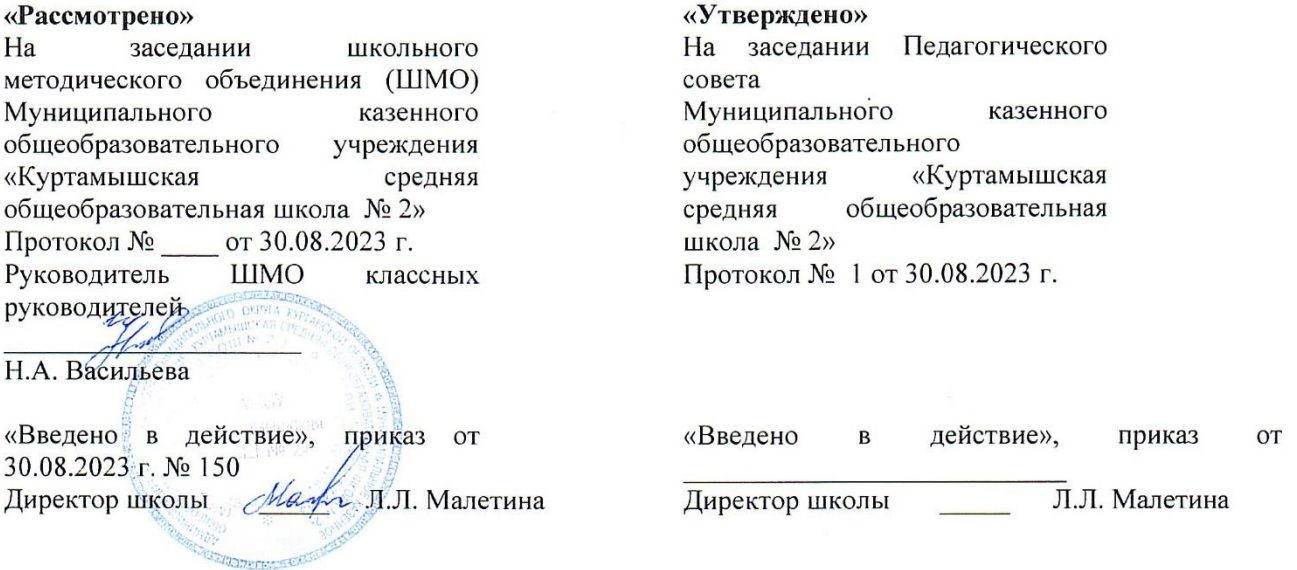

## Рабочая программа по курсу внеурочной деятельности «Практикум по физике в 10-11 классах» с использованием оборудования «Точка роста»

### Педагогический работник: Кирьянов Владимир Сергеевич Квалификационная категория: высшая квалификационная категория

Рабочая программа разработана на основе требований и планируемым результатам освоения обучающимися основной образовательной программы среднего общего образования

#### **Пояснительная записка**

#### **Нормативно-правовая база**

1. Федеральный закон от 29 декабря 2012 г. № 273-ФЗ «Об образовании в Российской Федерации»;

2. Федеральный закон от 24.09.2022 № 371-ФЗ «О внесении изменений в Федеральный закон «Об образовании в Российской Федерации»;

3. Порядок разработки и утверждения федеральных основных общеобразовательных программ, утвержденный приказом Министерства просвещения Российской Федерации от 30 сентября 2022 г. № 874;

4. Порядок организации и осуществления образовательной деятельности по основным общеобразовательным программам – образовательным программам начального общего, основного общего и среднего общего образования, утвержденный приказом Министерства просвещения Российской Федерации от 22.03.2021 № 115;

5. Федеральный государственный образовательный стандарт начального общего образования, утвержденный приказом Министерства просвещения Российской Федерации от 31.05.2021 № 286;

6. Федеральный государственный образовательный стандарт основного общего образования, утвержденный приказом Министерства просвещения Российской Федерации от 31.05.2021 № 287;

7. Федеральный государственный образовательный стандарт среднего общего образования, утвержденный приказом Министерства образования и науки Российской Федерации от 17 мая 2012 г. № 413, с изменениями, внесенными приказами Министерства образования и науки Российской Федерации от 29 декабря 2014 г. № 1645, от 31 декабря 2015 г. № 1578, от 29 июня 2017 г. № 613, от 24 сентября 2020 г. № 519, от 11 декабря 2020 г. №712, от 12 августа 2022 г. № 732.

8. приказ Министерства просвещения Российской Федерации от 16.11.2022 № 992 «Об утверждении федеральной образовательной программы начального общего образования»;

9. приказ Министерства просвещения Российской Федерации от 16.11.2022 № 993 «Об утверждении федеральной образовательной программы основного общего образования»;

10. приказ Министерства просвещения Российской Федерации от 23.11.2022 № 1014 «Об утверждении федеральной образовательной программы среднего общего образования».

## **Актуальность программы**

Программа курса имеет социальную значимость для нашего общества. Российскому обществу нужны образованные, нравственные, предприимчивые люди, которые могут самостоятельно принимать ответственные решения в ситуациях выбора, прогнозируя их возможные последствия. Одной из задач сегодняшнего образования — воспитание в учащемся самостоятельной личности.

Предлагаемая программа способствует развитию у учащихся самостоятельного мышления, формирует у них умения самостоятельно приобретать и применять полученные знания на практике. Развитие и формирование вышеуказанных умений возможно благодаря стимулированию научнопознавательного интереса во время занятий.

Концепция современного образования подразумевает, что учитель перестаёт быть основным источником новых знаний, а становится организатором познавательной активности учащихся, к которой можно отнести и исследовательскую деятельность. Современные экспериментальные исследования по физике уже невозможно представить без использования аналоговых и цифровых измерительных приборов. В Федеральном государственном образовательном стандарте (ФГОС) прописано, что одним из универсальных учебных действий (УУД), приобретаемых учащимися, должно стать умение «проведения опытов, простых экспериментальных исследований, прямых и косвенных измерений с использованием аналоговых и цифровых измерительных приборов». Для этого учитель физики может воспользоваться учебным оборудованием нового поколения — **цифровыми лабораториями.**

накоплении данных, их анализе и интерпретации, формулировке выводов. Экспериме**у**т как ис-Цифровые лаборатории по физике представлены датчиками для измерения и регистрации различных параметров, интерфейсами сбора данных и программным обеспечением, визуализирующим экспериментальные данные на экране. При этом эксперимент остаётся традиционно натурным, но полученные экспериментальные данные обрабатываются и выводятся на экран в реальном масштабе времени и в рациональной графической форме, в виде численных значений, диаграмм, графиков и таблиц. Основное внимание учащихся при этом концентрируется не на сборке и настройке экспериментальной установки, а на проектировании различных вариантов проведения эксперимента, следовательский метод обучения увеличивает познавательный интерес учащихся к самостоятельной, творческой деятельности.

Занятия на курсе интегрируют теоретические знания и практические умения учащихся, а также способствуют формированию у них навыков проведения творческих работ учебно-исследовательского характера. Деятельность учителя организована с учетом рабочей программы воспитания:

1. формирование ценностей самостоятельности и инициативы;

2. подготовка обучающихся к саморазвитию, самостоятельности и личностному самоопределению;

3. наличие мотивации к целенаправленной социально значимой деятельности;

4. формирование внутренней позиции личности как особого ценностного отношения к себе, окружающим людям и жизни в целом.

**Целевая аудитория:** учащиеся 10—11 классов.

**Цели программы:** ознакомить учащихся с физикой как экспериментальной наукой; сформировать у них навыки самостоятельной работы с цифровыми датчиками, проведения измерений физических величин и их обработки.

#### **Планируемые образовательные результаты**

Основными целями изучения физики в общем образовании являются:

• формирование интереса и стремления обучающихся к научному изучению природы, развитие их интеллектуальных и творческих способностей;

• развитие представлений о научном методе познания и формирование исследовательского отношения к окружающим явлениям;

• формирование научного мировоззрения как результата изучения основ строения материи и фундаментальных законов физики;

• формирование умений объяснять явления с использованием физических знаний и научных доказательств;

• формирование представлений о роли физики для развития других естественных наук, техники и технологий;

• развитие представлений о возможных сферах будущей профессиональной деятельности, связанных с физикой, подготовка к дальнейшему обучению в этом направлении.

• Достижение этих целей обеспечивается решением следующих задач в процессе изучения курса физики на уровне среднего общего образования:

• приобретение системы знаний об общих физических закономерностях, законах, теориях, включая механику, молекулярную физику, электродинамику, квантовую физику и элементы астрофизики;

• формирование умений применять теоретические знания для объяснения физических явлений в природе и для принятия практических решений в повседневной жизни;

• освоение способов решения различных задач с явно заданной физической моделью, задач, подразумевающих самостоятельное создание физической модели, адекватной условиям задачи, в том числе задач инженерного характера;

• понимание физических основ и принципов действия технических устройств и технологических процессов, их влияния на окружающую среду;

• овладение методами самостоятельного планирования и проведения физических экспериментов, анализа и интерпретации информации, определения достоверности полученного результата;

• создание условий для развития умений проектно-исследовательской, творческой деятельности;

• развитие интереса к сферам профессиональной деятельности, связанной с физикой.

**Срок реализации:** программа рассчитана на 2 года обучения. Периодичность занятий: еженедельно. Длительность одного занятия — 1 час.

**Формы и методы обучения:** учащиеся организуются в учебную группу постоянного состава. **Формы занятий:** индивидуально-групповые (2—3 человека).

Оценка достижения планируемых результатов проводится в форме тестирования или защиты проектов.

4

#### **10 класс**

# **Раздел 1. Вводные занятия. Физический эксперимент и цифровые лаборатории**

### **Тема 1.1. Цифровые датчики. Общие характеристики. Физические эффекты, используемые в работе датчиков**

Цифровые датчики и их отличие от аналоговых приборов. Общие характеристики датчиков. Физические эффекты, используемые в работе датчиков.

## **Раздел 2. Экспериментальные исследования механических явлений**

# **Практическая работа № 1. «Изучение колебаний пружинного маятника»**

**Цель работы:** изучить гармонические колебания пружинного маятника.

**Оборудование и материалы:** компьютер, компьютерный интерфейс сбора данных Releon Lite, датчик ускорения, рулетка или линейка, пружина (набор пружин одинаковой длины разной жёсткости), груз с крючком, двухсторонний скотч и штатив с лапкой, электронные весы.

**Раздел 3. Экспериментальные исследования по МКТ идеальных газов и давления жидкостей**

# **Практическая работа № 2. «Исследование изобарного процесса (закон Гей- -Люссака)»**

**Цель работы:** проверить соотношение между изменениями объёма и температуры газа при его изобарном нагревании.

**Оборудование и материалы:** компьютер, компьютерный интерфейс сбора данных Releon Lite, мультидатчик ФИЗ 5 (датчики температуры и давления), температурный щуп, штатив, сосуд с поршнем для демонстрации газовых законов, линейка.

# **Практическая работа № 3. «Исследование изохорного процесса (закон Шарля)»**

**Цель работы:** проверить соотношение между изменениями объёма и температуры газа при его изохорном нагревании.

**Оборудование и материалы:** компьютер, компьютерный интерфейс сбора данных Releon Lite, мультидатчик ФИЗ 5 (датчики температуры и давления), температурный щуп, штатив, сосуд с поршнем для демонстрации газовых законов, линейка.

# **Практическая работа № 4. «Закон Паскаля. Определение давления жидкостей»**

**Цели работы:** изучить закон Паскаля; исследовать изменения давления с изменением высоты столба жидкости.

**Оборудование и материалы:** штатив, мензурка, трубка, линейка, мультидатчик ФИЗ 5, компьютер или планшет.

### **Практическая работа № 5. «Атмосферное и барометрическое давление. Магдебургские полушария»**

**Цель работы:** продемонстрировать и вычислить абсолютное и относительное давления.

**Оборудование и материалы:** прибор для демонстрации атмосферного давления (магдебургские полушария), грузы массами 5 и 10 кг, вакуумный насос, датчики относительного и абсолютного давления, компьютер или планшет.

## **Раздел 4. Экспериментальные исследования тепловых явлений**

# **Практическая работа № 6. «Изучение процесса кипения воды»**

**Цели работы:** изучить процесс кипения воды; построить график зависимости температуры воды от времени.

**Оборудование и материалы:** электрическая плитка или горелка, большая пробирка, пробиркодержатель, мультидатчик ФИЗ 5, температурный щуп, компьютер или планшет, соль.

## **Практическая работа № 7. «Определение количества теплоты при нагревании и охлаждении»**

**Цель работы:** изучить условие теплового равновесия (без учёта рассеяния тепловой энергии в окружающую среду).

**Оборудование и материалы:** компьютер, компьютерный интерфейс сбора данных Relab Lite, мультидатчик ФИЗ 5, щуп, калориметр, измерительный стакан, электрочайник.

# **Практическая работа № 8. «Определение удельной теплоты плавления льда»**

**Цель работы:** определить удельную теплоту плавления льда.

**Оборудование и материалы:** калориметр, измерительный цилиндр, стакан с водой, сосуд с тающим льдом, весы, источник питания, соединительные провода, мобильный планшет, компьютер, компьютерный интерфейс сбора данных Relab Lite, мультидатчик ФИЗ 5, температурный щуп.

5 **Практическая работа № 9. «Определение удельной теплоёмкости твёрдого тела»**

**Цель работы:** определить значение удельной теплоёмкости металлического (алюминиевого) цилиндра на нити.

**Оборудование и материалы:** компьютер, компьютерный интерфейс сбора данных Relab Lite, мультидатчик ФИЗ 5, щуп, калориметр, измерительный стакан, электрочайник, металлический цилиндр на нити.

### **Практическая работа № 10. «Изучение процессов плавления и кристаллизации аморфного тела»**

**Цель работы:** определить температуру кристаллизации парафина.

**Оборудование и материалы:** пробирка с парафином, пробиркодержатель, стакан с горячей водой объёмом 150—200 мл, компьютер, компьютерный интерфейс сбора данных Relab Lite, мультидатчик ФИЗ 5, щуп.

#### **Раздел 5. Экспериментальные исследования постоянного тока и его характеристик Практическая работа № 11. «Изучение смешанного соединения проводников»**

**Цель работы:** проверить основные законы смешанного соединения проводников в электрической цепи.

**Оборудование и материалы:** компьютер, компьютерный интерфейс сбора данных Relab Lite, мультидатчик ФИЗ 5 (датчик тока и напряжения), источник тока, набор резисторов, соединительные провода, ключ.

### **Практическая работа № 12. «Определение КПД нагревательного элемента»**

**Цель работы:** определить КПД нагревательного элемента.

**Оборудование и материалы:** компьютер, компьютерный интерфейс сбора данных Releon Lite, мультидатчик ФИЗ 5 (датчик температуры, датчик тока и напряжения), температурный щуп, источник тока, калориметр, нагревательный элемент, соединительные провода, мерный цилиндр, ёмкость с водой объёмом 150 см**<sup>3</sup> .**

### **Практическая работа № 13. «Изучение закона Джоуля — Ленца»**

**Цель работы:** определить количество теплоты, выделяемое проводником с током.

**Оборудование и материалы:** компьютер, компьютерный интерфейс сбора данных Relab Lite, мультидатчик ФИЗ 5 (датчик тока и напряжения), источник тока, резистор, ключ, соединительные провода, штатив, калориметр, ёмкость с водой.

### **Практическая работа № 14. «Изучение зависимости полезной мощности и КПД источника от напряжения на нагрузке»**

**Цель работы:** изучить зависимость полезной мощности и КПД источника от сопротивления нагрузки.

**Оборудование и материалы:** компьютер, компьютерный интерфейс сбора данных Relab Lite, мультидатчик ФИЗ 5 (датчик тока и напряжения), источник тока, реостат, ключ, соединительные провода.

### **Практическая работа № 15. «Изучение закона Ома для полной цепи»**

**Цели работы:** проверить закон Ома для полной цепи; изучить режимы работы источников тока.

**Оборудование и материалы:** компьютер, компьютерный интерфейс сбора данных Relab Lite, мультидатчик ФИЗ 5 (датчик тока и напряжения), источник тока, 2 резистора, 3 ключа, соединительные провода.

### **Практическая работа № 16. «Экспериментальная проверка правил Кирхгофа»**

**Цель работы:** экспериментально проверить законы Кирхгофа.

**Оборудование и материалы:** компьютер, компьютерный интерфейс сбора данных Relab Lite, мультидатчик ФИЗ 5 (датчик тока и напряжения), источник тока, 5 резисторов, 3 ключа, соединительные провода.

## **Раздел 6. Экспериментальные исследования магнитного поля**

### **Практическая работа № 17. «Исследование магнитного поля проводника с током»**

**Цель работы:** выявить зависимость модуля индукции магнитного поля проводника с током от силы тока и расстояния до проводника.

**Оборудование и материалы:** компьютер, компьютерный интерфейс сбора данных Relab Lite, мультидатчик ФИЗ 5, штативы, источник тока, проводник, линейка, реостат, ключ.

**Практическая работа № 18. «Исследование явления электромагнитной индукции»**

**Цель работы:** исследовать явление электромагнитной индукции.

**Оборудование и материалы:** компьютер, компьютерный интерфейс сбора данных Relab Lite, мультидатчик ФИЗ 5, линейка, катушка-моток, полосовой магнит, трубка из ПВХ, держатель для трубки, штатив.

### **Практическая работа № 19. «Изучение магнитного поля соленоида»**

**Цель работы:** исследовать распределение индукции магнитного поля вдоль оси соленоида.

**Оборудование и материалы:** компьютер, компьютерный интерфейс сбора данных Relab Lite, мультидатчик ФИЗ 5 (датчики тока магнитного поля), источник тока, соединительные провода, соленоид, реостат

### **Раздел 7. Проектная работа**

Проект и проектный метод исследования. Основные этапы проектного исследования. Выбор темы исследования, определение целей и задач. Проведение индивидуальных исследований. Подготовка к публичному представлению проекта.

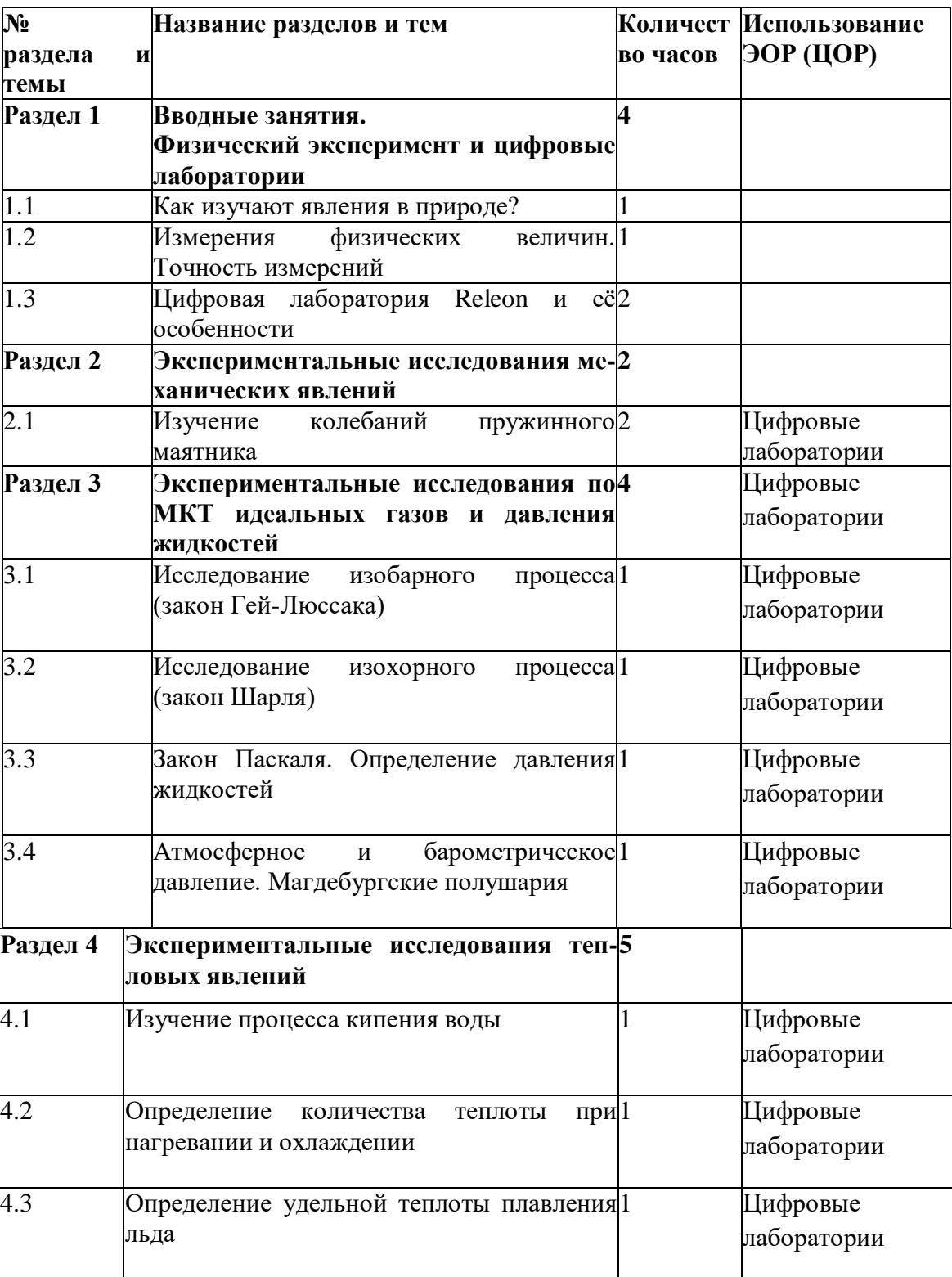

### **Учебно-тематический план**

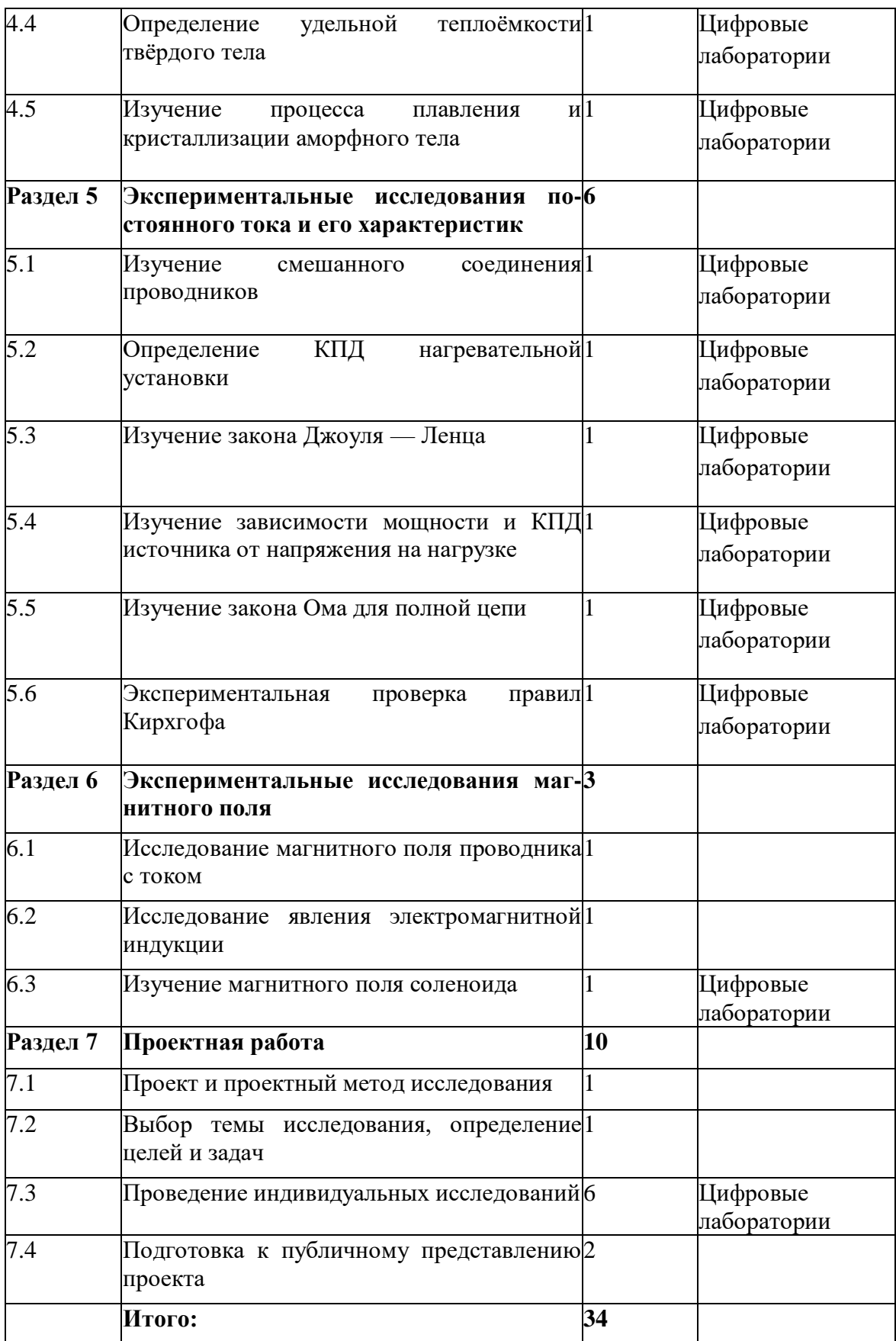

#### **11 класс**

#### **Раздел 1. Вводные занятия Физический эксперимент и цифровые лаборатории**

**Тема 1.1. Цифровые датчики. Общие характеристики. Физические эффекты, используемые в работе датчиков**

Цифровые датчики и их отличие от аналоговых приборов. Общие характеристики датчиков. Физические эффекты, используемые в работе датчиков.

**Тема 1.2. Двухканальная приставка-осциллограф. Основные принципы работы с приставкой**

Подключение двухканальной приставки-осциллографа. Блоки настроек. Определение параметров осциллограммы. Работа с триггером.

## **Раздел 2. Экспериментальные исследования переменного тока**

### **Практическая работа № 1. «Измерение характеристик переменного тока осциллографом»**

**Цель работы:** получить электрические сигналы различных форм, измерить амплитуду и период переменного тока с помощью осциллографа.

**Оборудование и материалы:** двухканальная приставка-осциллограф, звуковой генератор, соединительные провода.

**Практическая работа № 2.** «Активное сопротивление в цепи переменного тока»

**Цель работы:** определить зависимость сопротивления от частоты переменного тока, сдвиг фаз между током и напряжением для активной нагрузки.

**Оборудование и материалы:** двухканальная приставка-осциллограф, звуковой генератор, два резистора сопротивлением 360 Ом, соединительные провода.

**Практическая работа № 3. «Ёмкость в цепи переменного тока»**

**Цель работы:** определить зависимость сопротивления от частоты переменного тока, сдвиг фаз между током и напряжением для конденсатора.

**Оборудование и материалы:** двухканальная приставка-осциллограф, звуковой генератор, резистор сопротивлением 360 Ом, конденсатор ёмкостью 0,47 мкФ, соединительные провода.

**Практическая работа № 4. «Индуктивность в цепи переменного тока»**

**Цель работы:** определить зависимость сопротивления от частоты переменного тока, сдвиг фаз между током и напряжением для катушки индуктивности.

**Оборудование и материалы:** двухканальная приставка-осциллограф, звуковой генератор, резистор сопротивлением 360 Ом, катушка индуктивностью 0,33 мГн, соединительные провода.

**Практическая работа № 5. «Изучение законов Ома для цепи переменного тока»**

**Цель работы:** проверить закон Ома для цепи переменного тока.

**Оборудование и материалы:** датчик тока, датчик напряжения, источник переменного напряжения, реостат, катушка индуктивности, конденсатор, соединительные провода.

#### **Практическая работа № 6. «Последовательный резонанс»**

**Цель работы:** изучить явление электрического резонанса для последовательного колебательного контура (резонанс напряжений).

**Оборудование и материалы:** двухканальная приставка-осциллограф, звуковой генератор, резистор сопротивлением 360 Ом, катушка индуктивностью 0,33 мГн, конденсатор ёмкостью 0,47 мкФ, соединительные провода.

### **Практическая работа № 7. «Параллельный резонанс»**

**Цель работы:** изучить явление электрического резонанса для параллельного колебательного контура (резонанс токов).

**Оборудование и материалы:** двухканальная приставка-осциллограф, звуковой генератор, резистор сопротивлением 360 Ом, катушка индуктивностью 0,33 мГн, конденсатор ёмкостью 0,47 мкФ, соединительные провода.

**Практическая работа № 8. «Диод в цепи переменного тока» Цель работы:** исследовать прохождение переменного электрического тока через полупроводниковый диод.

**Оборудование и материалы:** двухканальная приставка-осциллограф, звуковой генератор, резистор сопротивлением 360 Ом, полупроводниковый диод, соединительные провода.

**Практическая работа № 9. «Действующее значение переменного тока» Цель работы:** определить действующее значение переменного тока. **Оборудование и материалы:** двухканальная приставка-осциллограф, звуковой генератор, резистор сопротивлением 360 Ом, соединительные провода, милливольтметр переменного тока.

#### **Практическая работа № 10. «Затухающие колебания»**

**Цель работы:** изучение затухающих колебаний в колебательном контуре. **Оборудование и материалы:** двухканальная приставка-осциллограф, звуковой генератор, резистор сопротивлением 360 Ом, катушка индуктивностью 0,33 мГн, конденсатор ёмкостью 0,47 мкФ, соединительные провода.

**Практическая работа № 11. «Взаимоиндукция. Трансформатор» Цель работы:** изучить принцип работы трансформатора.

**Оборудование и материалы:** двухканальная приставка-осциллограф, звуковой генератор, многообмоточный трансформатор, соединительные провода.

#### **Раздел 3. Смартфон как физическая лаборатория**

**Практическая работа № 12. «Тепловая карта освещённости» Цель работы:** построить тепловую карту освещённости помещения. **Оборудование и материалы:** смартфон с предустановленным мобильным приложением Sensor Box for Android.

#### **Практическая работа № 13. «Свет далёкой звезды»**

**Цель работы:** проверить закон обратных квадратов для освещённости. **Оборудование и материалы:** смартфон с предустановленным мобильным приложением Sensor Box for Android, лампочка, измерительная лента.

### **Практическая работа № 14. «Уровень шума»**

**Цель работы:** определить самый шумный источник звука, порог слышимости человека. **Оборудование и материалы:** смартфон с предустановленным мобильным приложением Sensor Box for Android, источник звука, программа Simple Tone Generator.

#### **Практическая работа № 16. «Звуковые волны»**

**Цель работы:** изучить график звуковой волны.

**Оборудование и материалы:** смартфон с предустановленным мобильным приложением Sound Oscilloscope и программой Simple Tone Generator.

#### **Практическая работа № 17. «Клетка Фарадея»**

**Цель работы:** определить, экранирует ли фольга радиоволны.

**Оборудование и материалы:** лист пищевой алюминиевой фольги, линейка, два смартфона.

#### **Практическая работа № 18. «По волнам Wi-Fi»**

**Цель работы:** исследовать затухание и поглощение электромагнитных волн.

**Оборудование и материалы:** смартфон с предустановленным мобильным приложением WiFi Analyzer, второй смартфон как точка доступа Wi-Fi.

### **Раздел 4. Проектная работа**

Проект и проектный метод исследования. Основные этапы проектного исследования. Выбор темы исследования, определение целей и задач. Проведение индивидуальных исследований. Подготовка к публичному представлению проекта.

# **Учебно-тематический план**

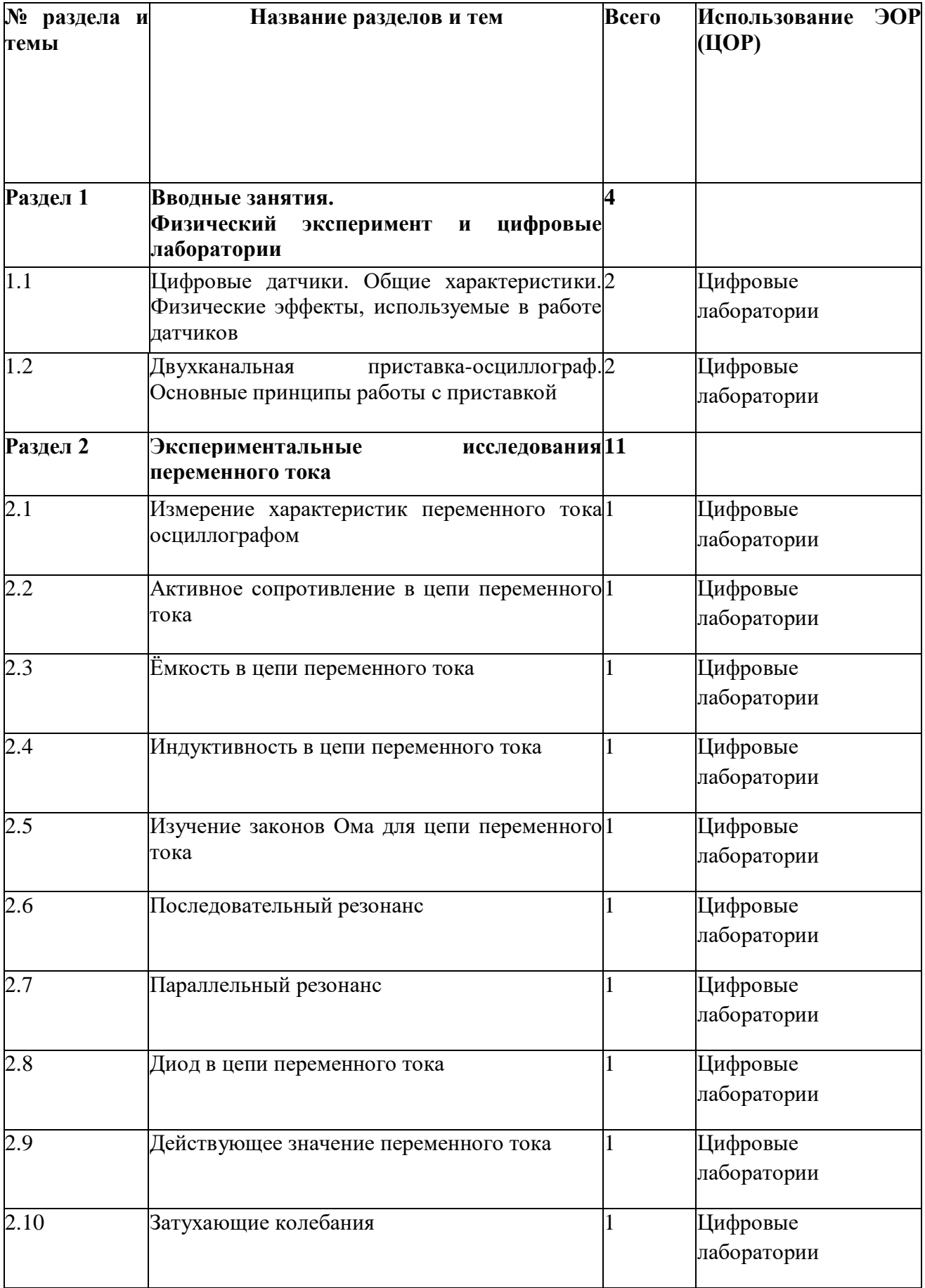

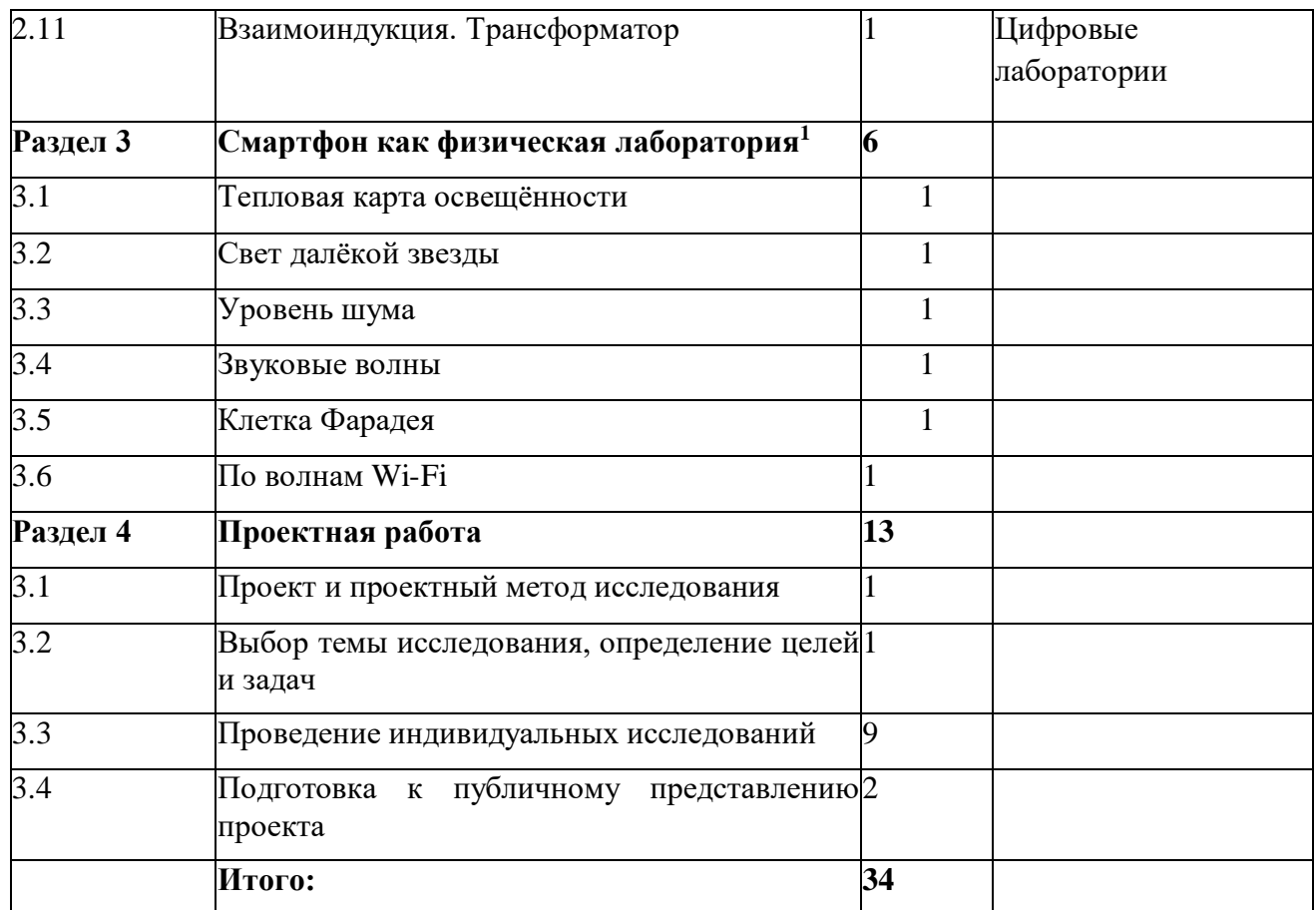

<sup>1</sup> Курс «Смартфон как физическая лаборатория» / Научно-популярный портал «Занимательная робототехника». — [Электронный ресурс]. — URL: <http://edurobots.ru/2020/06/smartphone-lab/> (Дата обращения: 10.05.

### **Примерные темы проектных работ 10—11 классы**

- 1) Абсолютно твёрдое тело и виды его движения.
- 2) Анизотропия бумаги.
- 3) Электроёмкость. Конденсаторы. Применение конденсаторов.
- 4) Ветрогенератор для сигнального освещения.
- 5) Взгляд на зрение человека с точки зрения физики.
- 6) Влияние атмосферы на распространение электромагнитных волн.
- 7) Влияние магнитных бурь на здоровье человека.
- 8) Внутренняя энергия. Способы изменения внутренней энергии.

9) Выращивание кристаллов медного и железного купороса в домашних условиях и определение их плотности.

- 10) Газовые законы.
- 11) Геомагнитная энергия.
- 12) Гидродинамика. Уравнение Бернулли.
- 13) Законы сохранения в механике. Закон сохранения импульса.
- 14) Законы сохранения в механике. Закон сохранения энергии.
- 15) Запись динамических голограмм в резонансных средах.
- 16) Защита транспортных средств от атмосферного электричества.
- 17) Изготовление батареи термопар и измерение температуры.

18) Изготовление самодельных приборов для демонстрации действия магнитного поля на проводник с током.

- 19) Измерение времени реакции человека на звуковые и световые сигналы.
- 20) Измерение силы, необходимой для разрыва нити.
- 21) Исследование зависимости силы упругости от деформации.
- 22) Исследование зависимости показаний термометра от внешних условий.
- 23) Методы измерения артериального давления.
- 24) Выращивание кристаллов.
- 25) Исследование электрического сопротивления терморезистора от температуры.
- 26) Измерение индукции магнитного поля постоянных магнитов.
- 27) Принцип работы пьезоэлектрической зажигалки.
- 28) Оценка длины световой волны по наблюдению дифракции света на щели.

29) Определение спектральных границ чувствительности человеческого глаза с помощью дифракционной решётки.

30) Изучение принципа работы люминесцентной лампочки.

31) Игра Angry Birds. Физика игры. Изучение движения тела, брошенного под углом к горизонту.

32) Изучение теплофизических свойств нанокристаллов.

- 33) Измерение коэффициента трения скольжения.
- 34) Измерение размеров микрообъектов лазерным лучом.
- 35) Изучение электромагнитных полей бытовых приборов.

**Перечень оборудования, расходных материалов, средств обучения и воспитания естественно-научной и технологической направленностей «Точка роста»**

1. Цифровая лаборатория по физике (ученическая)(3 комплекта) обеспечивает выполнение экспериментов по темам курса физики. Комплектация: беспроводной мультидатчик по физике с 6-ю встроенными датчиками (цифровой датчик температуры с диапазоном измерения не уже чем от - 20 до 120° С, цифровой датчик абсолютного давления с диапазоном измерения не уже чем от 0 до 500 кПа, датчик магнитного поля с диапазоном измерения не уже чем от -80 до 80 мТл, датчик напряжения с диапазонами измерения не уже чем от -2 до +2 В; от -5 до +5 В; от -10 до +10 В; от -15 до +15 В, датчик тока не уже чем от -1 до +1 А, датчик акселерометр с показателями не менее чем:  $\pm 2$  д;  $\pm 4$  д;  $\pm 8$  д). Отдельные устройства: USB осциллограф не менее 2 канала, +/-100 В

Аксессуары: кабель USB соединительный, зарядное устройство с кабелем miniUSB, USB Адаптер Bluetooth 4.1 Low Energy. Конструктор для проведения экспериментов

Краткое руководство по эксплуатации цифровой лаборатории

Программное обеспечение

Методические рекомендации (40 работ)

2. Ноутбук(3 штуки).

3. МФУ (принтер, сканер,копир)(1 шт.)